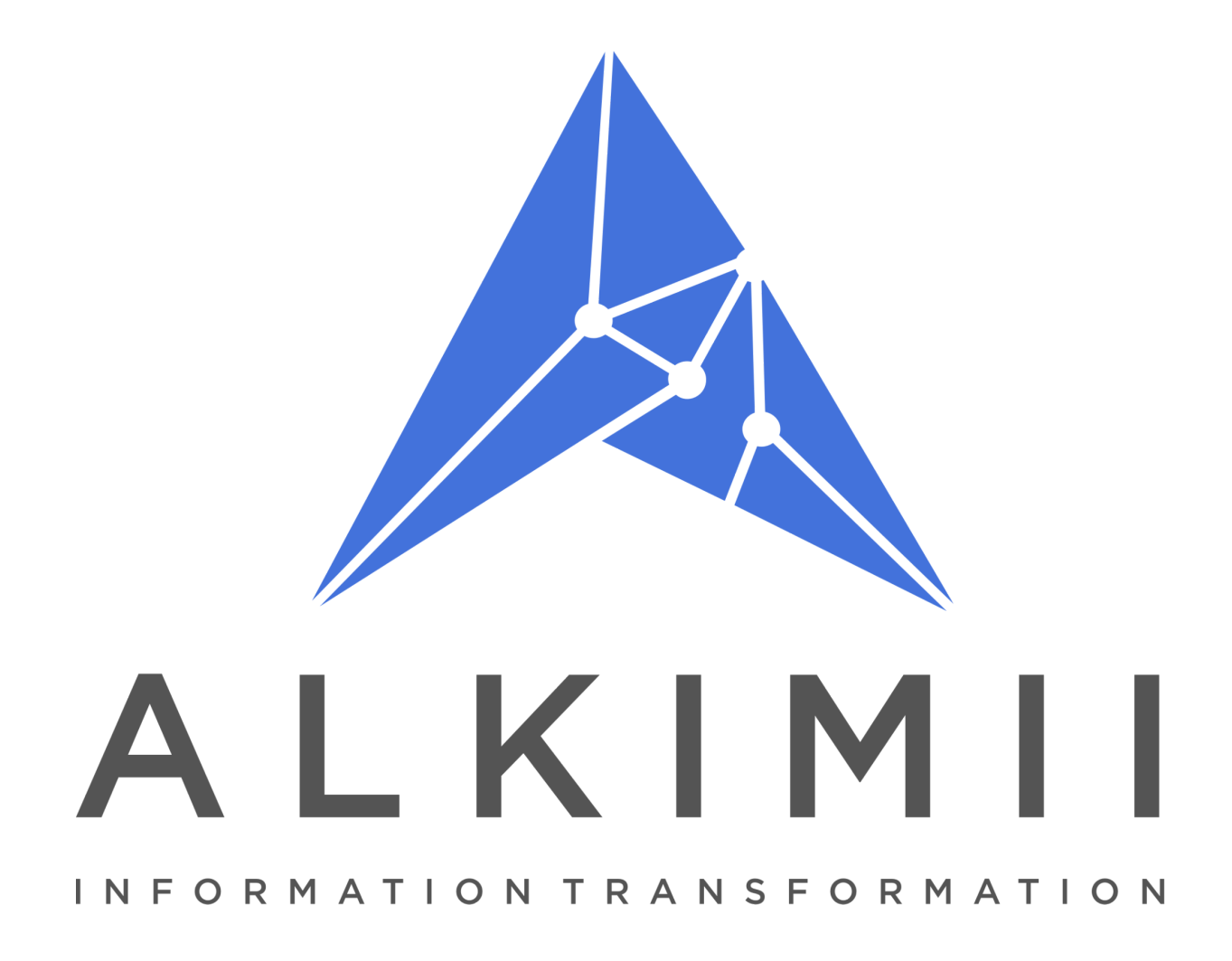

# **Alkimii V2 Events Status Explained**

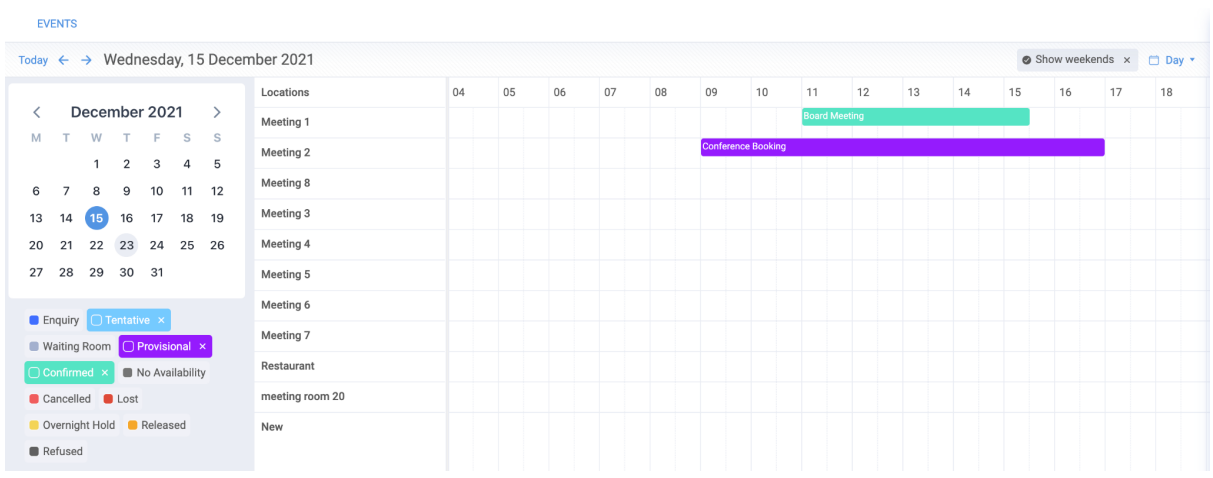

*\*Tentative will now display on your calendar as a default*

# **Enquiry**

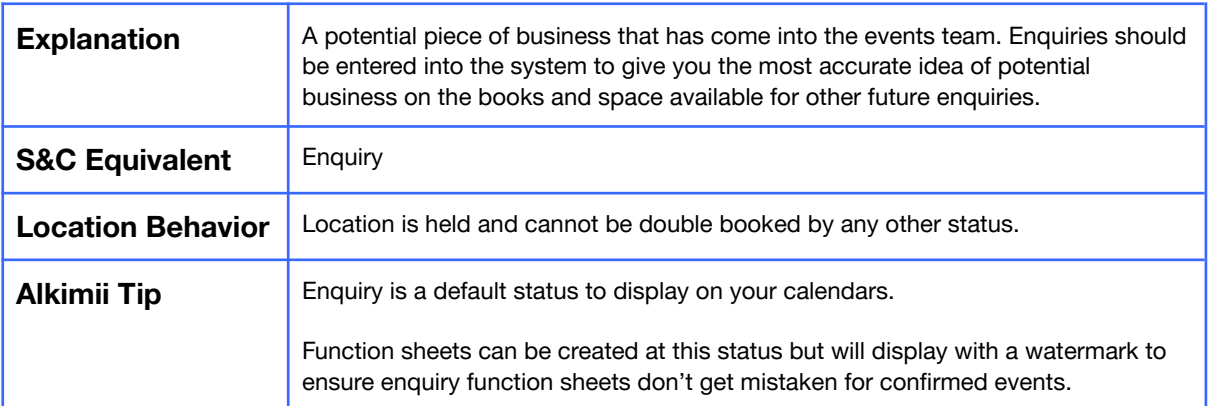

#### **Provisional**

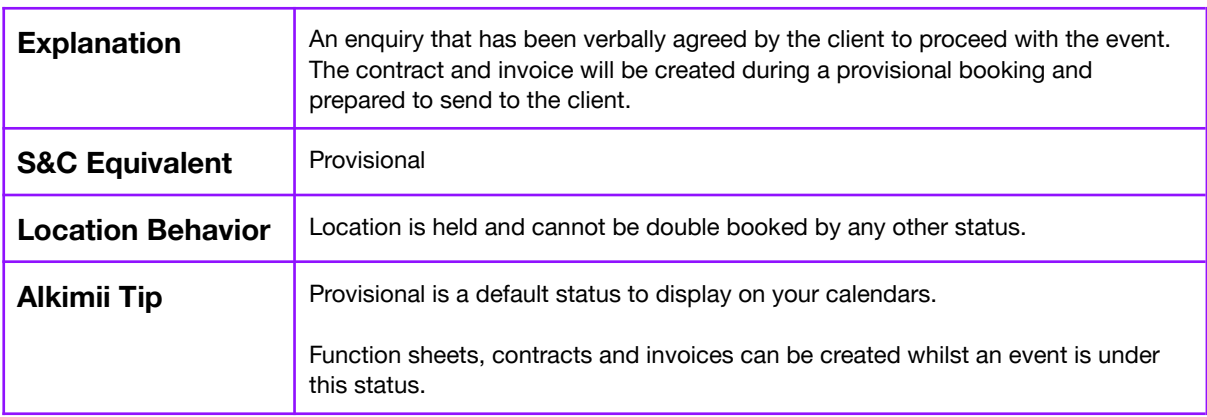

### **Tentative**

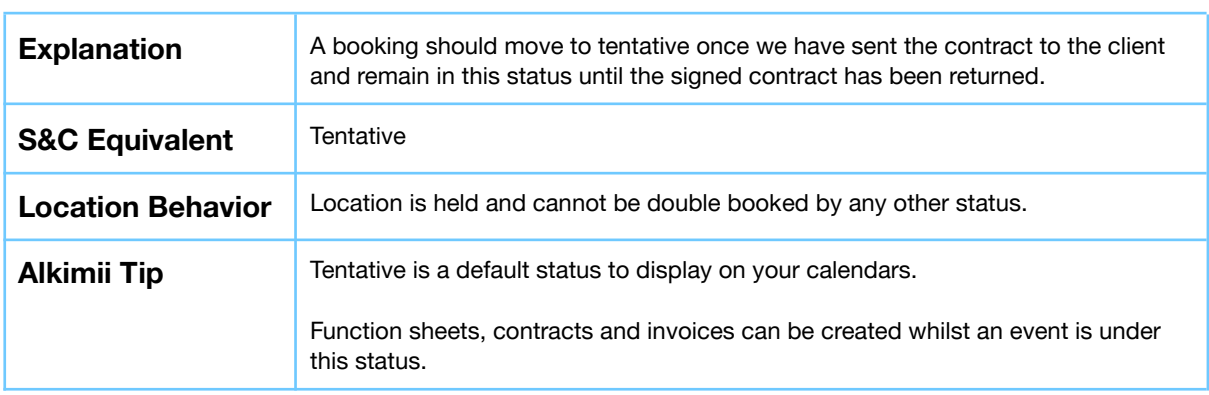

#### **Confirmed**

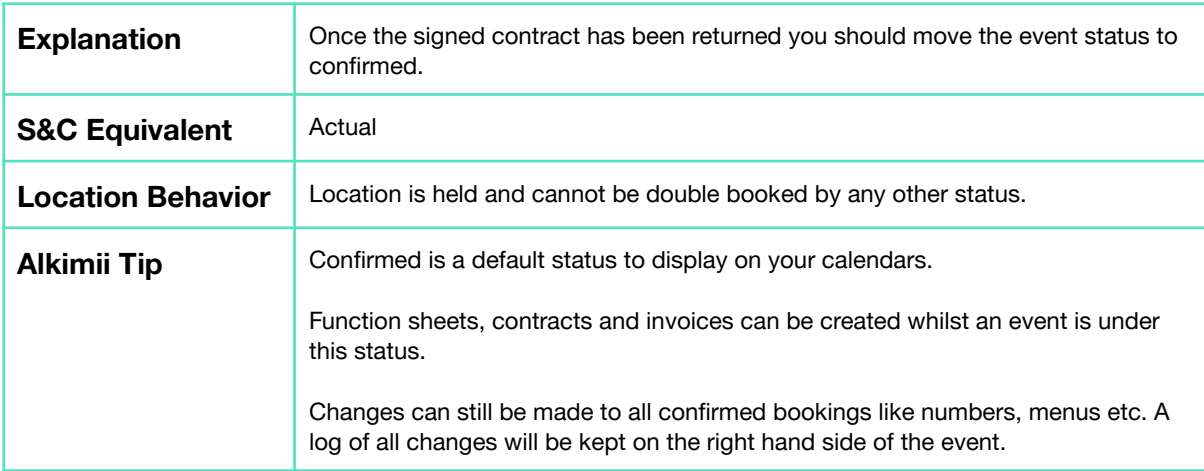

#### **Cancelled**

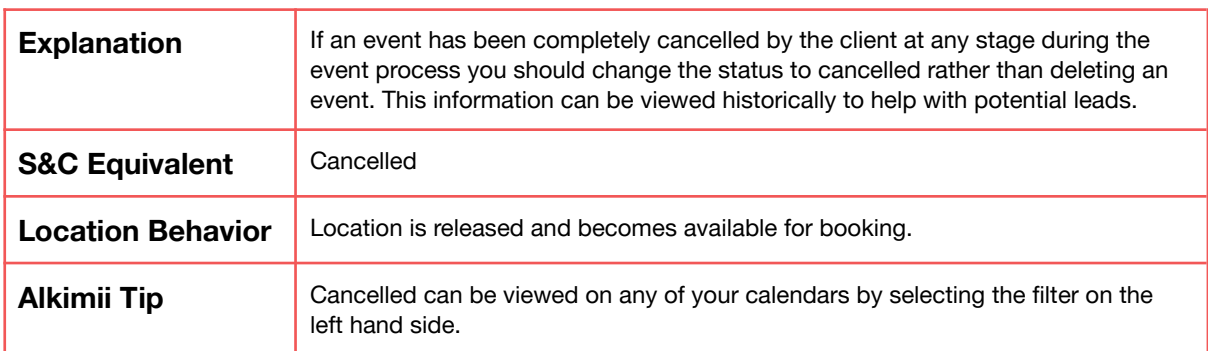

#### **Lost**

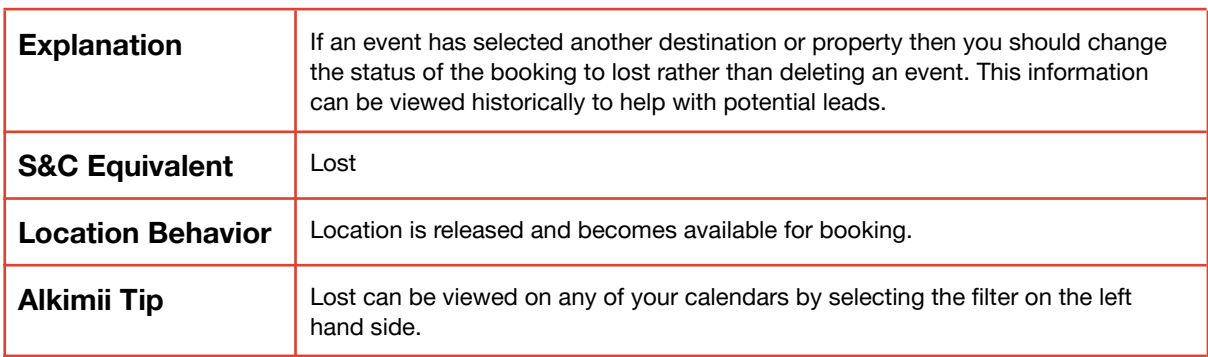

# **No Availability**

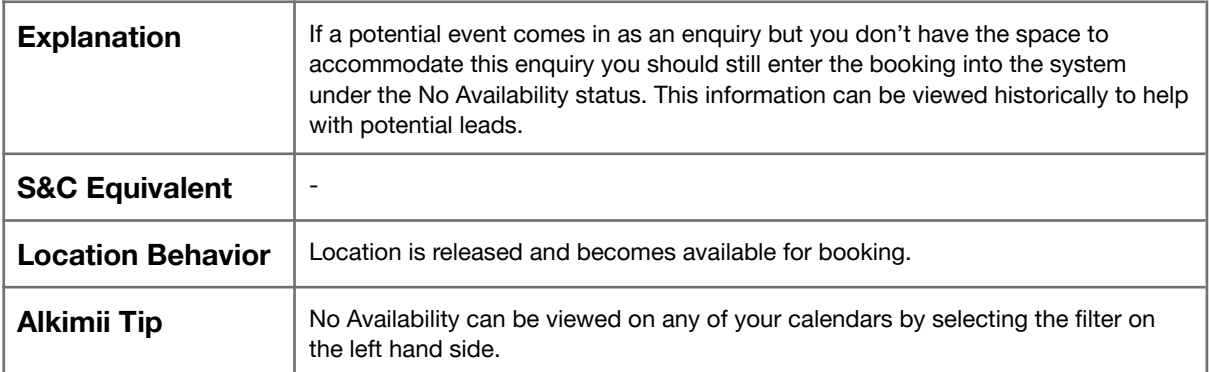

# **Waiting Room**

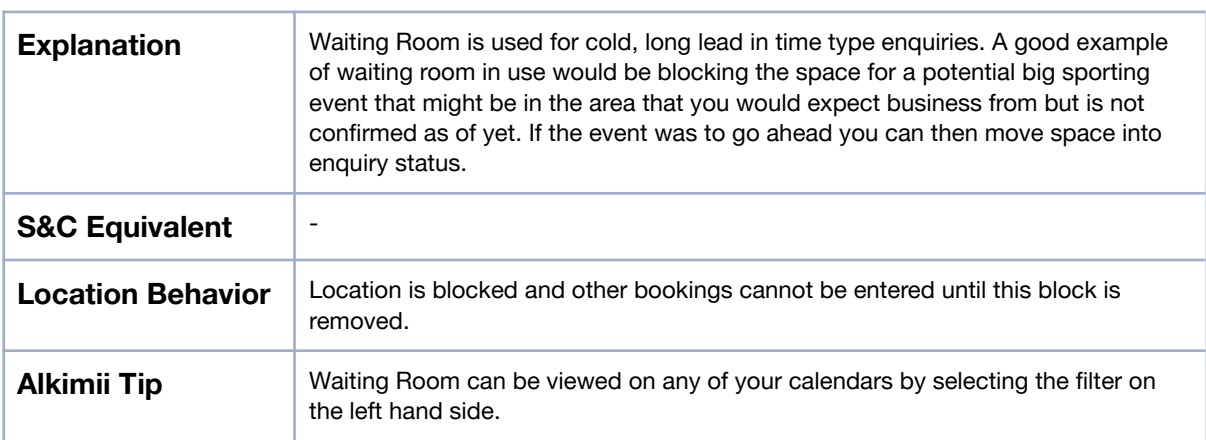

# **Overnight Hold**

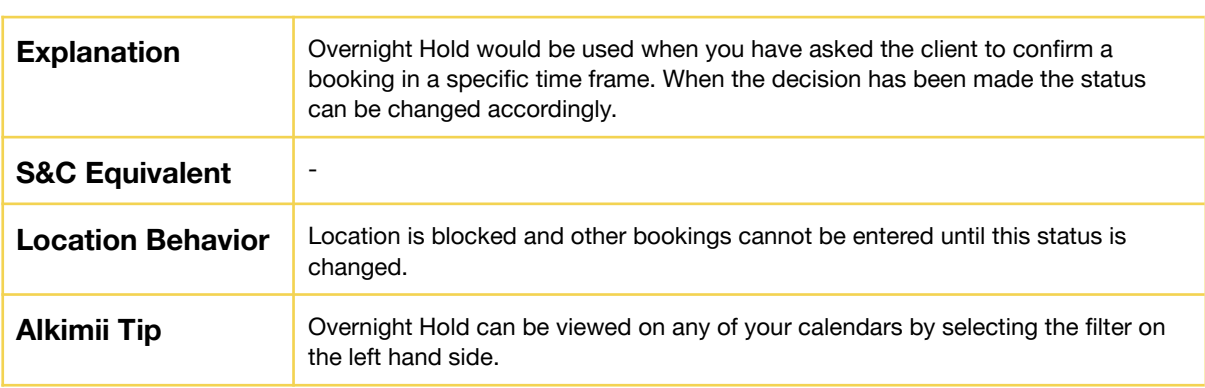

<u> 1989 - Johann Barn, mars eta bainar eta industrial eta erromana eta erromana eta erromana eta erromana eta e</u>

## **Released**

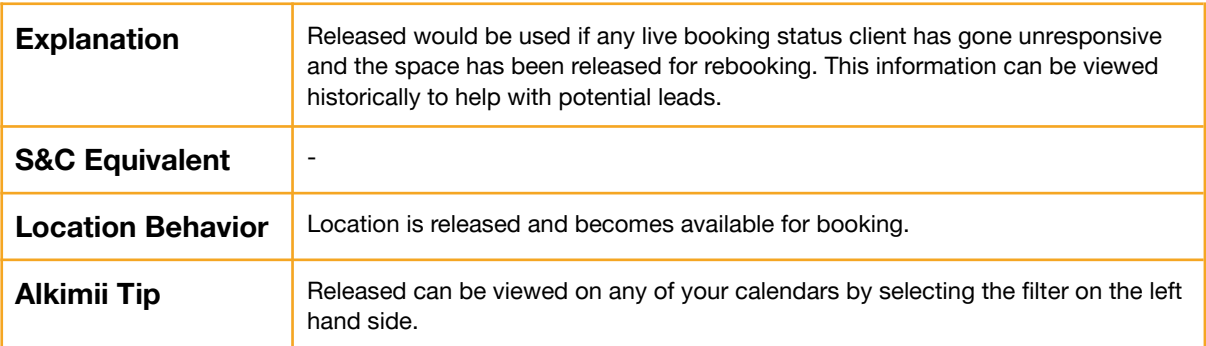

#### **Refused**

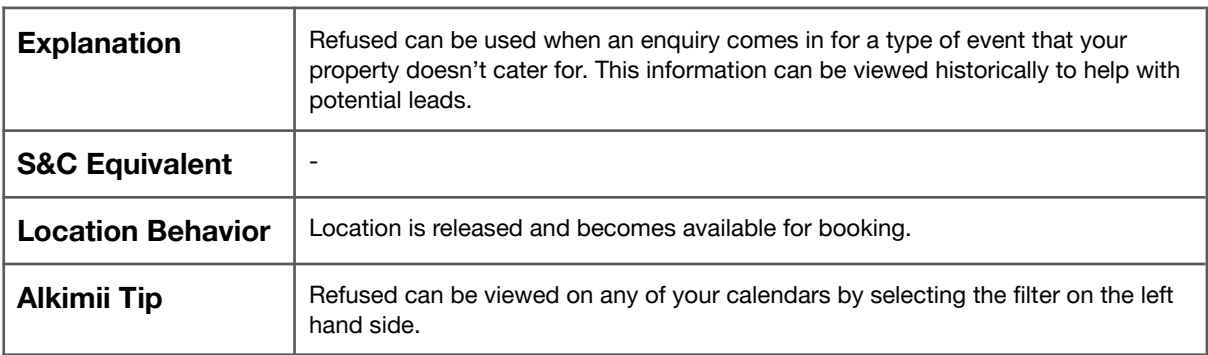